# **STAT 234 Lecture 20 t Tests About a Population Mean z-Tests About a Population Proportion Section 9.2, 9.3, 9.4**

Yibi Huang Department of Statistics University of Chicago

# <span id="page-1-0"></span>**[t-Tests about Means](#page-1-0)**

Similar to the normal *z* test, the *t*-statistic for testing H<sub>0</sub> :  $\mu = \mu_0$ when  $\sigma$  is unknown is

$$
t = \frac{\overline{X} - \mu_0}{S / \sqrt{n}} \sim t_{n-1}
$$

At the significance level  $\alpha$ , we reject H<sub>0</sub> :  $\mu = \mu_0$  if

• 
$$
t > t_{\alpha, n-1}
$$
 for H<sub>A</sub>:  $\mu > \mu_0$ 

- *<sup>t</sup>* <sup>&</sup>lt; <sup>−</sup>*t*α,*n*−<sup>1</sup> for H*A*: µ < µ<sup>0</sup>
- $|t| > t_{\alpha/2, n-1}$  for  $H_A: \mu \neq \mu_0$

The calculation of the P-value also depends on H*A*.

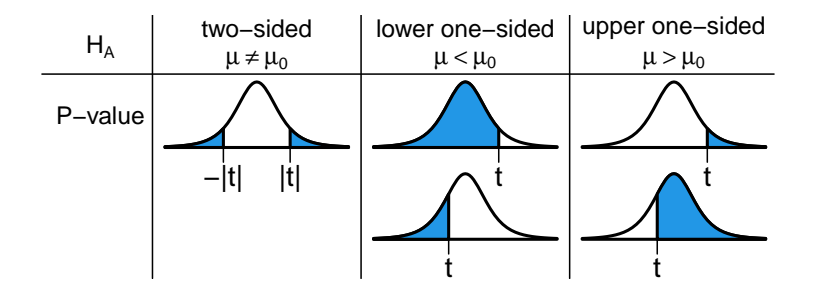

The bell-shape curve above is the *t*-curve with  $df = n - 1$ , not the normal curve. We reject H<sub>0</sub> when *P*-value  $< \alpha$ .

## **Example: Upper One-Sided Rejection Regions**

Example 1: To test H<sub>0</sub>:  $\mu = 10$  v.s. H<sub>A</sub>:  $\mu > 10$ , *<sup>t</sup>*-stat <sup>=</sup> <sup>2</sup>.23, sample size *<sup>n</sup>* <sup>=</sup> <sup>21</sup>, df <sup>=</sup> *<sup>n</sup>* <sup>−</sup> <sup>1</sup> <sup>=</sup> <sup>20</sup>. The H<sub>0</sub> is rejected at significance level  $\alpha$  if

$$
t\text{-stat} > t_{\alpha,n-1} = \begin{cases} t_{0.1,20} \approx 1.325 & \text{for } \alpha = 0.1\\ t_{0.05,20} \approx 1.725 & \text{for } \alpha = 0.05\\ t_{0.01,20} \approx 2.528 & \text{for } \alpha = 0.01 \end{cases}
$$

For the  $t$ -stat = 2.23.

- H<sub>0</sub> is rejected at levels  $\alpha = 0.1$  and 0.05
- H<sub>0</sub> is NOT rejected at level  $\alpha = 0.01$

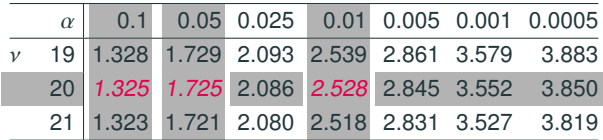

qt(c(0.1,0.05,0.01), df=20, lower.tail=FALSE) ## [1] 1.325341 1.724718 2.527977 <sup>4</sup>

### **Finding Upper One-Sided** *P***-Values in R**

Example 1. H<sub>0</sub>:  $\mu = 10$  v.s. H<sub>A</sub>:  $\mu > 10$ , *t*-stat = 2.23.

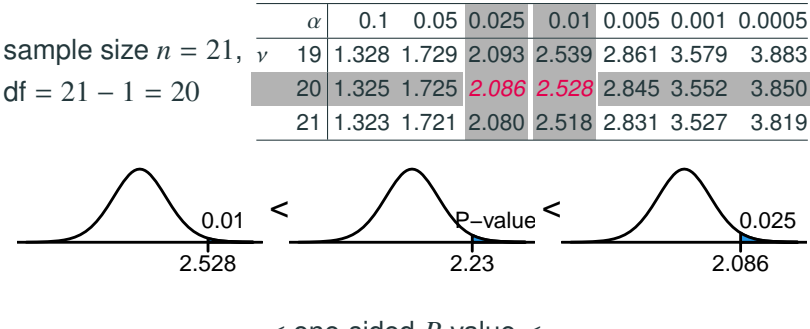

< one-sided *<sup>P</sup>*-value <

In R:

 $pt(2.23,df=20,lower.tail=F)$ ## [1] 0.01868333

## **Finding Upper One-Sided** *P***-Values in R**

Example 1. H<sub>0</sub>:  $\mu = 10$  v.s. H<sub>A</sub>:  $\mu > 10$ , *t*-stat = 2.23.

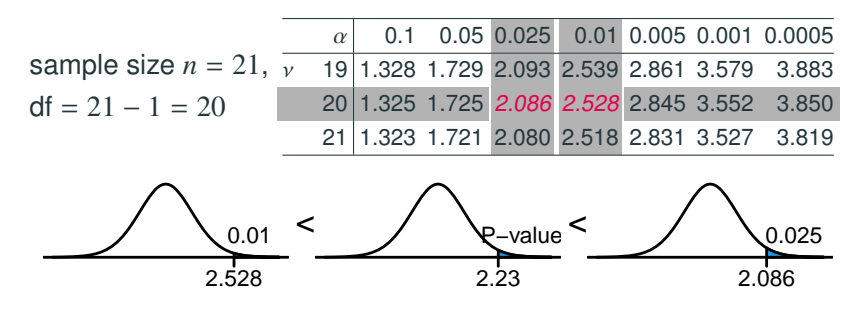

 $0.01 <$  one-sided *P*-value  $< 0.025$ 

In R:

 $pt(2.23,df=20,lower.tail=F)$ ## [1] 0.01868333

#### **Example: Two-Sided Rejection Regions**

Example 2: To test H<sub>0</sub>:  $\mu$  = 60 v.s. H<sub>A</sub>:  $\mu \neq 60$ , *<sup>t</sup>*-stat <sup>=</sup> <sup>1</sup>.8, sample size *<sup>n</sup>* <sup>=</sup> <sup>24</sup>, df <sup>=</sup> *<sup>n</sup>* <sup>−</sup> <sup>1</sup> <sup>=</sup> <sup>23</sup>. The H<sub>0</sub> is rejected at significance level  $\alpha$  if

$$
|t\text{-stat}| > t_{\alpha/2, n-1} = \begin{cases} t_{0.05, 23} \approx 1.714 & \text{for } \alpha = 0.1\\ t_{0.025, 23} \approx 2.069 & \text{for } \alpha = 0.05\\ t_{0.005, 23} \approx 2.807 & \text{for } \alpha = 0.01 \end{cases}
$$

For the  $t$ -stat = 2.23.

- H<sub>0</sub> is rejected at level  $\alpha = 0.1$
- H<sub>0</sub> is NOT rejected at levels  $\alpha = 0.05$  and 0.01

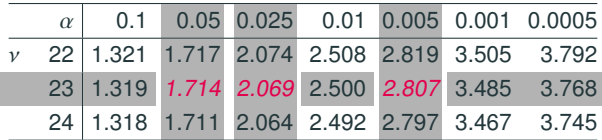

qt(c(0.1,0.05,0.01)/2, df=23, lower.tail=FALSE) ## [1] 1.713872 2.068658 2.807336 <sup>6</sup>

#### **Finding Two-Sided** *P***-Values**

#### Example 2. H<sub>0</sub>:  $\mu = 60$  v.s. H<sub>A</sub>:  $\mu \neq 60$ , *t*-stat = 1.8.

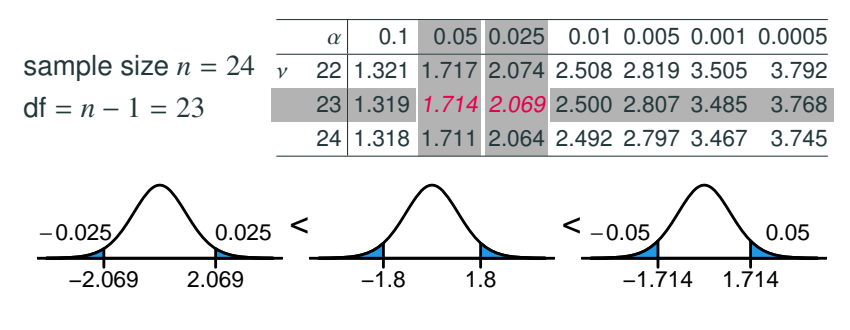

< two-sided *<sup>P</sup>*-value <

In R:

2\*pt(1.8,df=24-1,lower.tail=F) ## [1] 0.08499266

#### **Finding Two-Sided** *P***-Values**

#### Example 2. H<sub>0</sub>:  $\mu = 60$  v.s. H<sub>A</sub>:  $\mu \neq 60$ , *t*-stat = 1.8.

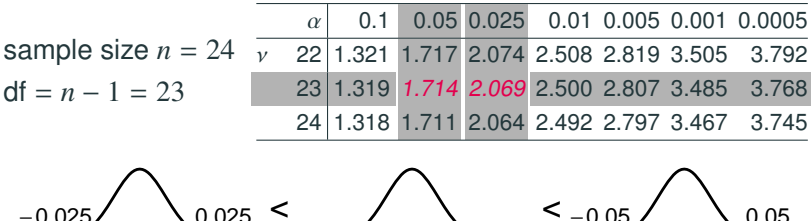

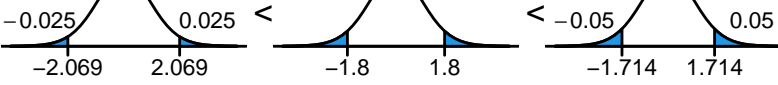

 $2 \times 0.025 = 0.05$  < two-sided *P*-value <  $2 \times 0.05 = 0.1$ 

In R:

2\*pt(1.8,df=24-1,lower.tail=F) ## [1] 0.08499266

Example 3. H<sub>0</sub>:  $\mu = 20$  v.s. H<sub>A</sub>:  $\mu < 20$ , *t*-stat = -1.25.

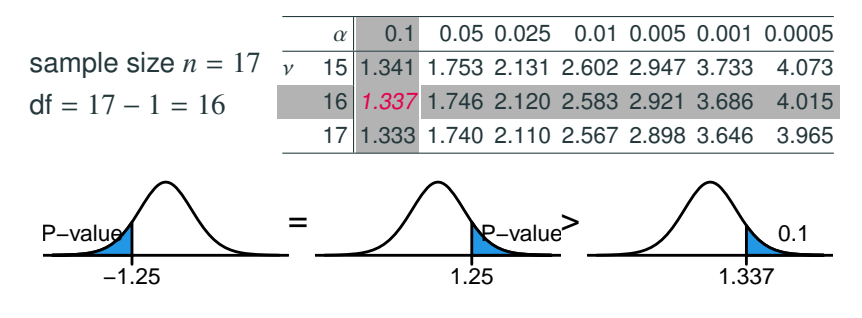

one-sided *<sup>P</sup>*-value >

In R:

 $pt(-1.25, df=17-1)$ ## [1] 0.1146372

Example 3. H<sub>0</sub>:  $\mu = 20$  v.s. H<sub>A</sub>:  $\mu < 20$ , *t*-stat = -1.25.

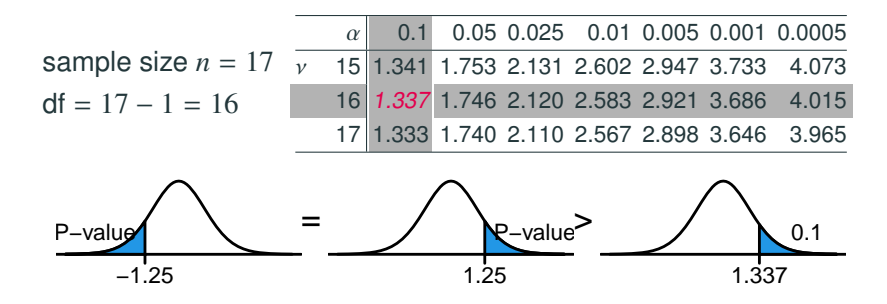

one-sided  $P$ -value  $> 0.1$ 

In R:

 $pt(-1.25, df=17-1)$ ## [1] 0.1146372

Example 4. For testing  $H_0$ :  $\mu$  = 20 vs.  $H_A$ :  $\mu$  > 20 with a sample of size  $n = 17$  and a *t*-statistic =  $-1.25$ , which of the following areas represents the correct *P*-value?

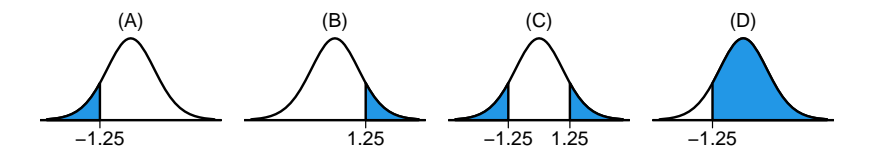

Example 4. For testing  $H_0$ :  $\mu = 20$  vs.  $H_A$ :  $\mu > 20$  with a sample of size  $n = 17$  and a *t*-statistic =  $-1.25$ , which of the following areas represents the correct *P*-value?

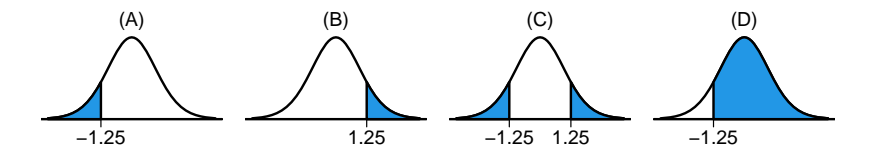

Ans: (D). Note  $H_A$ :  $\mu > 20$  is upper one-sided. The *P*-value is the upper tail area above the *t*-statistic.

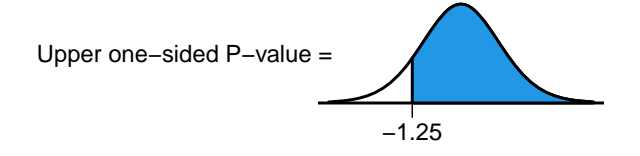

pt(-1.25, df=17-1, lower.tail=F) ## [1] 0.8853628

Example 5. H<sub>0</sub>:  $\mu = 2.5$  v.s. H<sub>A</sub>:  $\mu > 2.5$ , *t*-stat = 2.8.

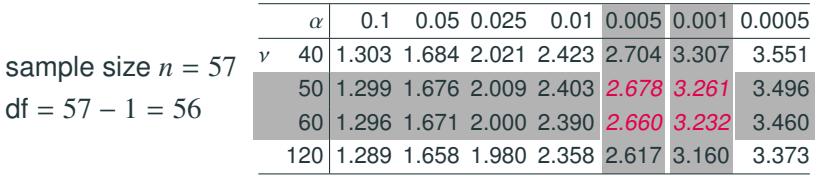

• df =  $57 - 1 = 56$  is not on the table.

Example 5. H<sub>0</sub>:  $\mu = 2.5$  v.s. H<sub>A</sub>:  $\mu > 2.5$ , *t*-stat = 2.8.

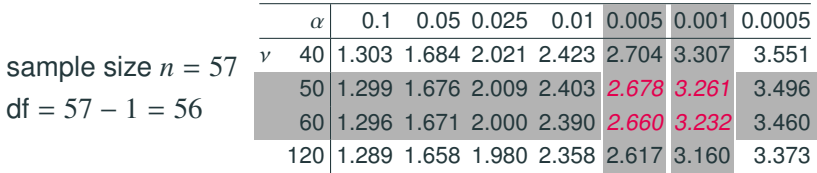

- df =  $57 1 = 56$  is not on the table.
- df  $=$  56 is between df  $=$  50 and 60 in the table If df  $=$  50, *P*-value would be between 0.001 and 0.005. If  $df = 60$ , *P*-value would also be between 0.001 and 0.005.

Example 5. H<sub>0</sub>:  $\mu = 2.5$  v.s. H<sub>A</sub>:  $\mu > 2.5$ , *t*-stat = 2.8.

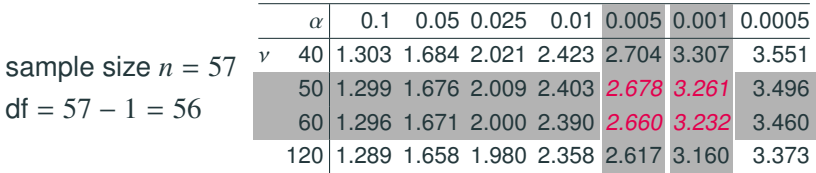

- df =  $57 1 = 56$  is not on the table.
- df  $=$  56 is between df  $=$  50 and 60 in the table If df  $=$  50, *P*-value would be between 0.001 and 0.005. If  $df = 60$ , *P*-value would also be between 0.001 and 0.005.
- So for df  $=$  56, the *P*-value is also between 0.001 and 0.005

Recall the Thermal Conductivity of Glass Example in L17.

Here are measurements of the thermal conductivity of 11 randomly selected pieces of a particular type of glass:

```
1.11, 1.07, 1.11, 1.07, 1.12, 1.08,
1.08, 1.18, 1.18, 1.18, 1.12
```
We want to investigate if the mean conductivity of this type of glass is greater than 1. The hypotheses are

```
H_0: \mu = 1, H_A: \mu > 1.
```
where  $\mu$  is the mean conductivity of this type of glass.

## **Example: Thermal Conductivity of Glass —** *t***-Statistic**

```
The sample mean and sample SD are
                  \bar{x} \approx 1.1182, and s \approx 0.04378.
conduct = c(1.11, 1.07, 1.11, 1.07, 1.12, 1.08, 1.08,1.18,1.18,1.18,1.12)
mean(conduct)
## [1] 1.118182
sd(conduct)
## [1] 0.04377629
```
The *t*-statistics is

$$
t = \frac{\overline{x} - \mu_0}{s / \sqrt{n}} = \frac{1.118 - 1}{0.04378 / \sqrt{11}} \approx 8.95,
$$

with  $11 - 1 = 10$  degrees of freedom. Here  $\mu_0 = 1$  since  $\mu = 1$  in H<sub>0</sub>.

## **Example: Thermal Conductivity of Glass —** *P***-value**

#### Using *t*-table:

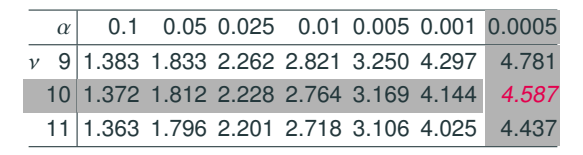

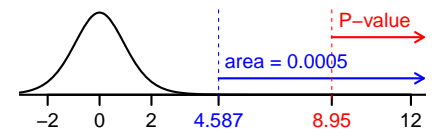

 $t$ -stat =  $8.95 > 4.587$ 

 $\Rightarrow$  one sided *P*-value  $\lt$  0.0005

In R:

 $pt(8.95, df=10, lower$ **tail** $=F)$ ## [1] 2.175242e-06

**Conclusion**: The tiny *<sup>P</sup>*-value <sup>2</sup>.<sup>175</sup> <sup>×</sup> <sup>10</sup>−<sup>6</sup> provides convincing evidence that the mean conductivity of this type of glass is  $> 1$ 

<span id="page-20-0"></span>**[Hypothesis Testing for a](#page-20-0) [Proportion \(Section 9.3\)](#page-20-0)**

#### **Hypothesis Testing for a Proportion**

Suppose we want to test H<sub>0</sub> :  $p = p_0$  for some fixed value  $p_0$ .

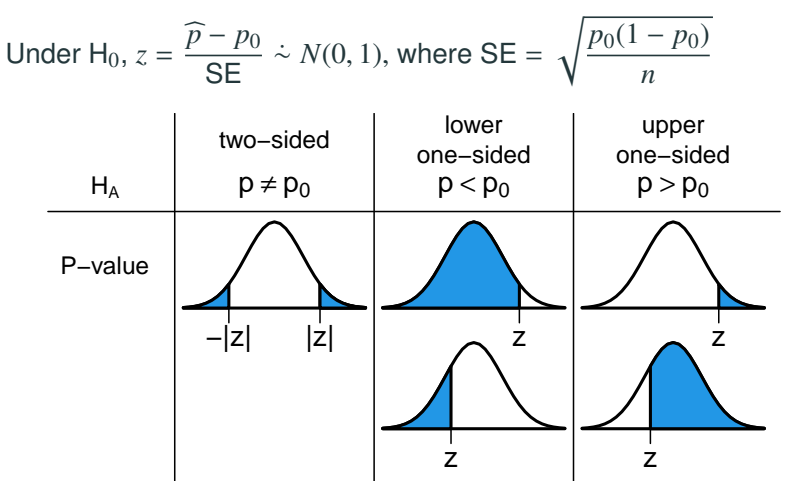

Here *n* should be so large that  $np_0 \ge 10$ , and  $n(1 - p_0) \ge 10$ .

Recall for confidence intervals, we use

$$
\mathsf{SE} = \sqrt{\frac{\widehat{p}(1-\widehat{p})}{n}}
$$

but for hypothesis testing we use

$$
\mathsf{SE} = \sqrt{\frac{p_0(1 - p_0)}{n}}
$$

#### Why?

- Recall by CLT when *n* is large  $\widehat{p}$  ∼̀  $N(p, \sqrt{p(1-p)/n})$ <br>*p*. *Mhon constructing Cla for a principally as we get*
- When constructing CIs for *p*, *p* is unknown, so we estimate  $\sqrt{p(1-p)/n}$  by  $\sqrt{\hat{p}(1-\hat{p})/n}$
- Under  $H_0$ :  $p = p_0$ ,  $p$  is known to be  $p_0$ . There is no need to estimate *p* and the  $\sqrt{p(1-p)/n}$  is simply  $\sqrt{p_0(1-p_0)/n}$ .

An observational study was conducted at Chicago Children's Museum to determine the age at which a child's preferred play partner switched from gender-neutral to a same-sex peer

- For 5-year old children, 78 of 162 preferred to interact with a same-sex peer (48%)
- For 6-year old children, 59 of 97 preferred to interact with a same-sex peer (61%)

Under the *null hypothesis* of no preference, the probability that a child select a same-sex peer is  $p = 0.5$ 

We want to test if 6-year old children had a preference interacting with a same-sex peer.

We want to test H<sub>0</sub> :  $p = 1/2$  versus H<sub>a</sub> :  $p \neq 1/2$ 

- Is the *z* test appropriate? Check whether  $np_0 > 10$  and  $n(1 - p_0) > 10$ ? (Yes;  $np_0 = 97(0.5) = 48.5 > 10$  and  $n(1 - p_0) = 48.5 > 10$ )
- Test statistic

$$
z = \frac{\widehat{p} - p_0}{\sqrt{p_0(1 - p_0)/n}} = \frac{0.61 - 0.5}{\sqrt{0.5(1 - 0.5)/97}} = \frac{0.11}{0.0508} = 2.17
$$

- *p*-value is  $2P(z > 2.17) = 2(0.015) = 0.03 < \alpha = 0.05$
- Conclude: 6-year old children prefer to interact with same-sex peers rather than gender-neutral

## **Conditions Required for Using the Large-Sample CI and Tests for Proportions**

- The observations are (nearly) i.i.d. from the population studied.
	- If SRS, the sample size is at most 10% of the population size.
- The sample size *n* is large enough. A rule of thumb is that
	- to use the large-sample CI:  $n\widehat{p}$  and  $n(1 - \widehat{p})$  need to be both  $\geq 10$
	- to use the large-sample test for the H<sub>0</sub> of  $p = p_0$ :  $np_0$  and  $n(1 - p_0)$  need to be both  $\geq 10$